# <span id="page-0-0"></span>Modelos politômicos (para respostas politômicas)

Prof. Caio Azevedo

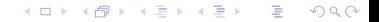

Prof. Caio Azevedo

# <span id="page-1-0"></span>Aspectos Gerais

- Os modelos policotômicos visam analisar itens que apresentam mais de dois escores possíveis (categorias).
- Basicamente se dividem em duas classes
	- Nominais : as categorias não possuem ordenação entre si itens de múltipla escolha.
	- Ordinais : as categorias possuem ordenação entre si itens abertos aos quais são atribuídos algum escore (intervalo  $\{0, 1, ..., R\}$ ,  $R \in \mathbb{Z}^+$ , escala de Likert etc).

# <span id="page-2-0"></span>Exemplo de item nominal

# QUESTÃO 16

Seja  $f(x)$  uma função tal que para todo número real x temos que  $xf(x - 1) = (x - 3)f(x) + 3$ . Então,  $f(1)$  é igual a

- $a) 0.$
- b)  $1.$
- $c) 2.$
- $d)$  3.

#### [http://www.comvest.unicamp.br/wp-content/uploads/2017/02/](http://www.comvest.unicamp.br/wp-content/uploads/2017/02/f12017QY.pdf)  $QQ$

Prof. Caio Azevedo

[f12017QY.pdf](http://www.comvest.unicamp.br/wp-content/uploads/2017/02/f12017QY.pdf) [Modelos politˆomicos \(para respostas politˆomicas\)](#page-0-0)

# <span id="page-3-0"></span>Exemplo de item gradual

**14.** Sejam c um número real e  $f(x) = x^2 - 4x + c$  uma função quadrática definida para todo número real x. No plano cartesiano, considere a parábola dada pelo gráfico de  $y = f(x)$ .

- a) Determine c no caso em que a abscissa e a ordenada do vértice da parábola têm soma nula e esboce o respectivo gráfico para  $0 \leq x \leq 4$ .
- b) Considere os pontos de coordenadas  $A = (a, f(a))$  e  $B = (b, f(b))$ , onde  $a \in b$  são números reais com  $a < b$ . Sabendo que o ponto médio do segmento  $\overline{AB}$  é  $M = (1, c)$ , determine a e b.

[http://www.comvest.unicamp.br/wp-content/uploads/2017/02/](http://www.comvest.unicamp.br/wp-content/uploads/2017/02/geohismat.pdf)  $QQ$ 

Caio Azevedo

[geohismat.pdf](http://www.comvest.unicamp.br/wp-content/uploads/2017/02/geohismat.pdf) [Modelos politˆomicos \(para respostas politˆomicas\)](#page-0-0)

# <span id="page-4-0"></span>Examplo de item gradual: escala de likert

**Qual é o nível de importância do trabalho em equipe para seu empregador?**

- •Extremamente importante
- •Muito importante
- •Um pouco importante
- •Pouco importante
- •Não é importante

[https:](https://help.surveymonkey.com/articles/pt_BR/kb/Likert-Scales)

[//help.surveymonkey.com/articles/pt\\_BR/kb/Likert-Scales](https://help.surveymonkey.com/articles/pt_BR/kb/Likert-Scales)  $QQ$ 

Prof. Caio Azevedo

# <span id="page-5-0"></span>Exemplo de item gradual: escala de likert (altura)

**Na cama, eu frequentemente sinto frio nos pés.**

- •Concordo totalmente
- •Concordo parcialmente
- •Discordo parcialmente
- •Discordo totalmente

### Modelo de Resposta Nominal - MRN

$$
P_{ijs} = P(Y_{ijs} = 1 | \theta_j, \zeta_i) = \frac{e^{a_{is}(\theta_j - b_{is})}}{\sum_{h=1}^{m_i} e^{a_{ih}(\theta_j - b_{ih})}},
$$

 $\blacksquare$   $Y_{ijs} = 1$  se o indivíduo j,  $(j = 1, 2, ..., n)$ , escolhe a categoria s,  $(s = 1, 2, ..., m_i)$  do item i,  $(i = 1, 2, ..., l)$  e 0, caso contrário  $(\sum_{h=1}^{m_i} Y_{ijs} = 1$ , as categorias são exaustivas e mutuamente excludentes)

 $QQ$ 

œ.

メロト メ母 トメ ミトメ ミトン

$$
\blacksquare
$$
  $\theta_j$ : traço latente do indivíduo *j*.

### Modelo de Resposta Nominal - MRN

- $\blacksquare$   $a_{is}$ : está associado à discriminação da categoria s.
- $\blacksquare$   $b_{is}$ : está relacionado à dificuldade dsa categoria s.
- $\zeta_i = (a_1, b_{i1}, ..., b_{im_i})'$ . Parâmetros resumo: Pereira, S. R. S. (2012) Contribuições ao Estudo do Modelo de Resposta Nominal, Dissertação de Mestrado, IMECC, Unicamp,

<http://repositorio.unicamp.br/handle/REPOSIP/306794>.

■ Apresentar exemplos de valores para os parâmetros resumo.

# Representação gráfica do MRN

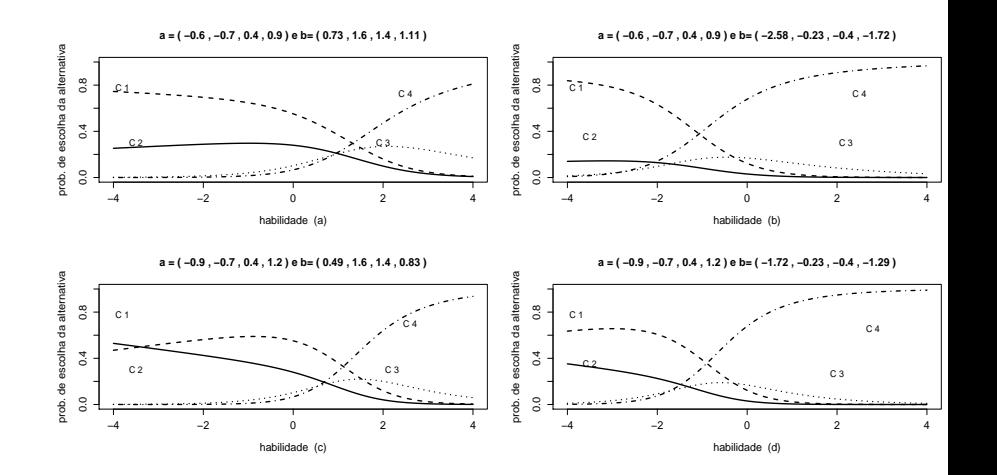

 $299$ メロメ メ都 メメ きょくきょ É

#### Prof. Caio Azevedo

### Modelo de Resposta Gradual - MRG

- Seja  $Y_{ijs} = 1$  se o indivíduo j,  $(j = 1, 2, ..., n)$ , escolhe a categoria s,  $(s = 0, 1, 2, ..., m_i)$  do item i,  $(i = 1, 2, ..., l)$  e 0, caso contrário  $(\sum_{h=1}^{m_i} \, Y_{ijs} = 1$ , as categorias são exaustivas e mutuamente excludentes)
- **Probabilidade do indivíduo j escolher (receber o escore s) a** categoria s ou outra (outro escore) de maior valor:

$$
P^+_{i,\boldsymbol{s}}(\theta_j)=\frac{1}{1+e^{-D\boldsymbol{a}_i(\theta_j-b_{i\boldsymbol{s}})}};
$$

イロト イ部 トイ君 トイ君 トー

 $QQQ$ 

œ.

### Modelo de Resposta Gradual - MRG

em que (de modo que  $\sum_{h=1}^{m_i} P_{ijs} = 1$ ,  $P_{ijs}$  é probabilidade do indivíduo  $j$ escolher a categoria  $s$  do item  $i$ ):

$$
P_{ijs} = P_{i,s}(\theta_j) = P_{i,s}^+(\theta_j) - P_{i,s+1}^+(\theta_j)
$$

$$
P_{i,0}(\theta_j) = P_{i,0}^+(\theta_j) - P_{i,1}^+(\theta_j) = 1 - P_{i,1}^+(\theta_j)
$$

$$
P_{i,m_i}(\theta_j) = P_{i,m_i}^+(\theta_j) - P_{i,m_i+1}^+(\theta_j) = P_{i,m_i}^+(\theta_j)
$$

Prof. Caio Azevedo

#### cont.

$$
P_{ijs} = P(\textit{Y}_{ijs}=1|\theta_j,\zeta_i) = \frac{1}{1+e^{-Da_i(\theta_j-b_{is})}} - \frac{1}{1+e^{-Da_i(\theta_j-b_{i(s+1)})}}
$$

 $298$ 

メロメ メ母メ メミメ メミメ

- $\theta_j$  : traço latente do indivíduo  $j.$
- $a_i$ : está associado à discriminação do item i.
- $\blacksquare$   $b_{is}$ : está relacionado à dificuldade dsa categoria s.

$$
\blacksquare \ \zeta_i = (a_1, b_{i1}, ..., b_{im_i}).
$$

# Representação gráfica do modelo de resposta gradual

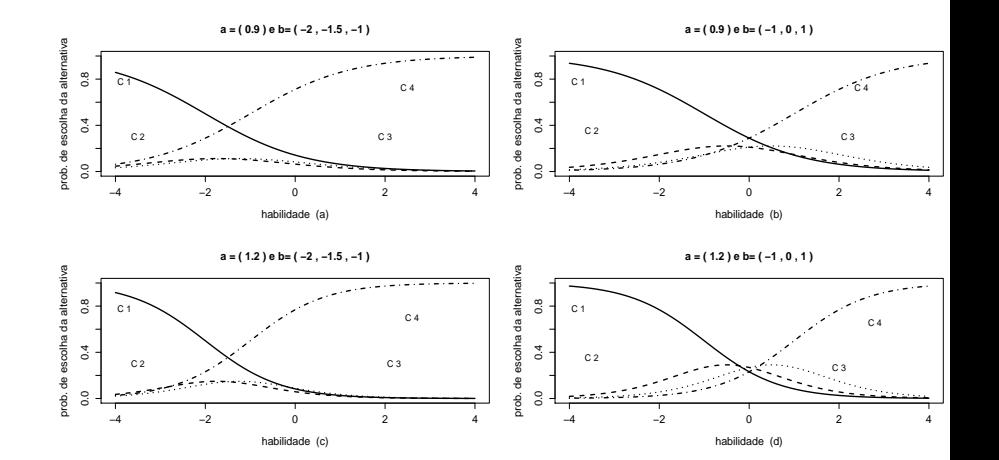

 $2Q$ メロメ メ都 メメ きょくきょ ≣

#### Prof. Caio Azevedo

# **Estimação**

- Em geral, há muito mais parâmetros para se estimar do que nos modelos dicotômicos.
- MRN :  $2m_i 2 + n$  (restrições de identificabilidade:

$$
\sum_{h=1}^{m_i} a_{is} = \sum_{h=1}^{m_i} d_{is} = 0, d_{is} = -a_{is}b_{is}.
$$

- **MRG** :  $m_i + 1 + n$  (restrições de identificabilidade:  $b_{i0} = 0$ ).
- Adicionalmente,  $\theta \sim D(\eta_{\theta})$ , em que  $\mathcal{E}(\theta) = 0$ ,  $\mathcal{V}(\theta) = 1$ .

# **Estimação**

- Maior número de iterações requeridas nos processos iterativos.
- Mais pontos de quadratura para se obter estimativas acuradas.
- Espaço paramétrico, em geral, apresenta menos restrições.
	- MRN : sem restrições.
	- $\mathsf{MRG} : a_i > 0$  e  $b_{is} \in \mathbb{R}, b_{i1} \leq \ldots \leq b_{im_i}$  (além das restrições de identificabilidade).

# Estimação por máxima verossimilhança

Para cada indivíduo/item (verossimilhança multinomial (Bernoulli multivariada) ( $r = 0.1$ ):

$$
P(Y_{ijr} = y_{ijr}, ..., Y_{ijm_i} = y_{ijm_i}|\theta_j, \zeta_i) = \prod_{s=r}^{m_i} P_{ijs}^{y_{ijs}}.
$$

 $\blacksquare$  Maximizar a verosimilhança (conjunta)

$$
L(\theta,\zeta) = \prod_{j=1}^n \prod_{i=1}^l \prod_{s=1}^{m_i} P_{ijs}^{y_{ijs}}.
$$

■ Problemas em se maximizar a verossilhança genuína (essencialmente os mesmos relativos aos modelos dicotômicos).

イロト イ部 トイヨ トイヨト

 $\Omega$ 

Alternativa : maximizar a verossimilhança marginal.

■ log-verossimilhança marginal

$$
I(\zeta, \eta) = \sum_{j=1}^{n} \ln \int_{\Re} P(\mathbf{Y}_{.j.} | \zeta, \theta) g(\theta | \eta) d\theta
$$
  
= 
$$
\sum_{j=1}^{n} \ln P(\mathbf{Y}_{.j.} | \zeta, \eta).
$$

■ Função escore

$$
\mathbf{S}(\zeta_i) = \sum_{j=1}^n \left\{ \frac{1}{P(\mathbf{Y}_{.j.}|\zeta,\eta)} \left( \frac{\partial}{\partial \zeta_i} P(\mathbf{Y}_{.j.}|\zeta,\eta) \right) \right\},\,
$$

 $298$ 

э

メロメ (御) メミンメミン

Prof. Caio Azevedo

mas,

$$
\frac{\partial}{\partial \zeta_i} P(\mathbf{Y}_{.j.}|\zeta,\eta) = \frac{\partial}{\partial \zeta_i} \left\{ \int_{\Re} P(\mathbf{Y}_{.j.}|\zeta,\theta) g(\theta|\eta) d\theta \right\} \n= \int_{\Re} \frac{\partial}{\partial \zeta_i} \left\{ \prod_{i=1}^I P_{ij.}^{y_{ij.}} \right\} g(\theta|\eta) d\theta,
$$

$$
\prod_{i=1}^{l} P_{ij}^{y_{ij.}} = \prod_{i=1}^{l} \prod_{s=1}^{m_i} P_{ijs}^{y_{ijs}} \text{ e } P_{ijs} = P(Y_{ijs} = 1 | \zeta_i, \theta).
$$

Seguindo, temos que

$$
\frac{\partial}{\partial \zeta_i} P(\mathbf{Y}_{.j.}|\zeta,\eta) = \int_{\Re} \left\{ \prod_{i' \neq i} P_{ij.}^{y_i} y_i \right\} \left\{ \frac{\partial P_{ij.}^{y_i}}{\partial \zeta_i} \right\} g(\theta|\eta) d\theta
$$

$$
= \int_{\Re} \left\{ \prod_{i=1}^I P_{ij.}^{y_i} \right\} \left\{ \prod_{s=1}^{m_i} P_{ijs}^{y_{js}} \right\}^{-1} \left\{ \frac{\partial P_{ij.}^{y_i}}{\partial \zeta_i} \right\} g(\theta|\eta) d\theta.
$$

Por outro lado  $(y_s, a_s, \phi)$  são quantidades genéricas.

$$
\left\{\prod_{s} y_s^{a_s}\right\}^{-1} \frac{\partial}{\partial \phi} \left\{\prod_{s} y_s^{a_s}\right\} = \sum_{s} \left\{\frac{\partial y_s}{\partial \phi}\right\} \left\{\frac{a_s}{y_s}\right\}, \text{ com } y_s = f(\phi) .
$$

 $QQQ$ メロメ (御) メミンメミン

Prof. Caio Azevedo

#### Dessa forma, temos

$$
\left\{\prod_{s=1}^{m_i} P_{ijs}^{y_{ijs}}\right\}^{-1} \left\{\frac{\partial}{\partial \zeta_i} \left[\prod_{s=1}^{m_i} P_{ijs}^{y_{ijs}}\right]\right\} = \sum_{s=1}^{m_i} \left\{\frac{\partial P_{ijs}}{\partial \zeta_i}\right\} \left\{\frac{y_{ijs}}{P_{ijs}}\right\}.
$$

Assim,

$$
\frac{\partial}{\partial \zeta_i} P(\mathbf{Y}_{.j.}|\zeta,\eta) = \int_{\Re} P(\mathbf{Y}_{.j.}|\zeta,\theta) g(\theta|\eta) \left\{ \sum_{s=1}^{m_i} \left[ \frac{y_{ijs}}{P_{ijs}} \left( \frac{\partial P_{ijs}}{\partial \zeta_i} \right) \right] \right\} d\theta.
$$

メロメ メ御き メミメ メミメー  $298$ Ε

#### Prof. Caio Azevedo

Desse modo, vem que

$$
\mathbf{S}(\zeta_i) = \sum_{j=1}^n \left\{ \int_{\Re} g_j^* (\theta) \left\{ \sum_{s=1}^{m_i} \left[ \frac{y_{ijs}}{P_{ijs}} \left( \frac{\partial P_{ijs}}{\partial \zeta_i} \right) \right] \right\} d\theta \right\}.
$$
  
Em que  $g_j^* (\theta) = \frac{P(\mathbf{Y}_{.j.} | \theta, \eta) g(\theta | \eta)}{\int_{\Re} P(\mathbf{Y}_{.j.} | \theta, \eta) g(\theta | \eta)}$ o qual compõe os dados **artificiais**.

■ Resolução do sistemas de equações de estimação : adaptação do (Pseudo) algoritmo EM.

# <span id="page-21-0"></span>Desenvolvimento da verossimilhanca - Algoritmo EM

- Considere uma população divididade em q categorias de proficiência e que dela se extrai uma amostra de tamanho n.
- Suponha que as proporções no item anterior são dadas por  $\boldsymbol{\pi} = (\pi_1, \ldots, \pi_q)'$ .
- Denote por  $\boldsymbol{f}_i = (f_{i1}, \cdots, f_{iq})'$  a quantidade de indivíduos em cada nível de habilidade e  $\bm{r}_i = (\bm{r}_{i1}, \cdots, \bm{r}_{iq})'$ ,  $\bm{r}_{ik} = (r_{ik1}, ..., r_{ikm_i})'$  a quantidade daqueles que escolhem a categoria  $s,s=1,..,m_i,$  no item i com nível de traço latente l, ambos observados na amostra. Além disso  $\boldsymbol{r} = (\boldsymbol{r}_1, \cdots, \boldsymbol{r}_I)'$ .

イロン イ部ン イヨン イヨン 一番

 $QQQ$ 

# Desenvolvimento da verossimilhança - Algoritmo EM

A probabilidade conjunta que os  $f_{il}$  indivíduos tenham habilidades  $\theta_{l},$ 

 $l = 1, \dots, q$ , é dada pela distribuição multinomial:

$$
P(\bm{F}_i = \bm{f}_i | \bm{\pi}) \equiv P(\bm{f}_i | \bm{\pi}) = \frac{n_{(i)}!}{\prod_{i=1}^q f_{ii}!} \prod_{l=1}^q \pi_j^{f_{il}}, \quad i = 1, \cdots, l,
$$

Dados  $f_{il}$  e  $\theta_{I}$ , a probabilidade de ocorrerem  $r_{ilh}$  escolhas da categoria h, ao item i dentre as  $f_{il}$  tentativas (respostas) por indivíduos com traço latente  $\overline{\theta}_l$  (multinomial( $f_{il}, P_{il}$ )), em que  $\boldsymbol{P}_{il}=(P_{il1},...,P_{ilm_i})'$ , é dada por

$$
P\left(\boldsymbol{R}_{il}=\boldsymbol{r}_{il}|f_{il},\overline{\theta}_{l}\right)\equiv P(r_{il}|f_{il},\overline{\theta}_{l})=\frac{f_{il}}{\prod_{s=1}^{m_{i}}r_{ils}!}\prod_{s=1}^{m_{i}}P_{ils}^{r_{ils}},
$$

### Desenvolvimento da verossimilhança - Algoritmo EM

A probabilidade conjunta de  $\bm{f}$  e  $\bm{r}$ , dados  $\bm{\overline{\theta}} = (\overline{\theta}_1, \cdots, \overline{\theta}_q)'$  e  $\pi$ , é

$$
P\left(F = f, R = r | \overline{\theta}, \pi\right) \equiv P(f, r | \overline{\theta}, \pi) = P(r | f, \overline{\theta}, \pi) P(f | \overline{\theta}, \pi)
$$
  

$$
= P(r | f, \overline{\theta}) P(f | \pi)
$$
  

$$
= \left\{ \prod_{i=1}^{l} \prod_{l=1}^{q} P(r_{il} | f_{il}, \overline{\theta}_{l}) \right\} \left\{ \prod_{i=1}^{l} P(f_{i} | \pi) \right\}
$$

Segue que a log-verossimilhança para os dados completos é :

$$
\ln L(\zeta) = \ln P(f|\pi) + \sum_{i=1}^{I} \sum_{l=1}^{q} \ln P(r_{il}|f_{il}, \overline{\theta}_{l})
$$
  
\n
$$
= \ln P(f|\pi) + \sum_{i=1}^{I} \sum_{l=1}^{q} \left\{ \ln f_{il} - \sum_{s=1}^{m_{i}} \ln r_{ils}! + \sum_{s=1}^{m_{i}} r_{ils} \ln P_{ils} \right\}
$$
  
\n
$$
= C + \sum_{l=1}^{q} \sum_{i=1}^{I} \sum_{s=1}^{m_{i}} r_{ils} \ln P_{ils},
$$

Prof. Caio Azevedo

# Desenvolvimento da verossimilhança - Algoritmo EM

■ Tomando a esperança da log-verossimilhança, condicionada a

 $(\bm{\mathsf{Y}}'_\dots, \bm{\zeta}')'$ , para os dados completos, temos que

$$
E[\ln L(\zeta)|(\mathbf{Y}'_{..},\zeta')'] = \overline{C} + \sum_{i=1}^{I} \sum_{l=1}^{q} \left\{ \sum_{s=1}^{m_i} \overline{r}_{ils} \ln P_{ils} \right\},
$$

em que

$$
\overline{r}_{ils} = E[r_{ils}|\mathbf{Y}_{..},\zeta] = \sum_{j=1}^{n} y_{ijs}g_j^*(\overline{\theta}), \quad \overline{f}_{il} = E[f_{il}|\mathbf{Y}_{..},\zeta] = \sum_{j=1}^{n} g_j^*(\overline{\theta})
$$
  
 e  $\overline{C} = E[C|\mathbf{Y}_{..},\zeta].$ 

イロト イ部 トイヨ トイヨト

 $QQ$ 

œ.

$$
\begin{aligned}\n\text{lembrando que } &\sum_{s=1}^{m_i} \overline{r}_{ils} = \overline{f}_{il} \text{ e} \\
&\text{g}_j^*(\overline{\theta}) = \frac{P(\mathbf{Y}_{.j.}|\theta_l, \boldsymbol{\eta}) \, \mathbf{g}(\overline{\theta}_l|\boldsymbol{\eta})}{\sum_{l=1}^q P(\mathbf{Y}_{.j.}|\theta_l, \boldsymbol{\eta}) \, \mathbf{g}(\overline{\theta}_l|\boldsymbol{\eta})}.\n\end{aligned}
$$

Prof. Caio Azevedo

# <span id="page-25-0"></span>Aplicação do Pseudo algoritmo EM

A proposta de Bock constitui-se no seguinte procedimento

#### Passo E

Usar os pontos de quadratura  $\overline{\theta}_l$ , os pesos  $A_l^{(t)}$  $l_1^{(i)}, l = 1, \cdots, q$  e estimativas provisórias dos parâmetros dos itens,  $\widehat{\zeta}_i^{(t)}$  $i^{(1)}$ ,  $i = 1, \cdots, I$ , para gerar  $g^*_j(\overline{\theta}_l)^{(t)}$  e, posteriormente,  $\overline{r}_{ils}^{(t)}$  e  $\overline{f}_{il}^{(t)}$ ,  $i=1,\cdots,l$  ,  $l=1,\cdots,q$  e  $s=0,1,\ldots,m_i.$ 

#### Passo M

Com  $\overline{r}^{(t)}$  e  $\overline{f}^{(t)}$  obtidos no Passo E, resolver as equações de estimação para  $\boldsymbol{\zeta}_i,\;i=1,\cdots,l,$  usando o algoritmo de Newton-Raphson ou Escore de Fisher.

イロメ イ部メ イヨメ イヨメー

つへへ

- <span id="page-26-0"></span> $\blacksquare$  Inserir as restrições de identificabilidade dos itens (slide 13). Há várias formas de fazê-lo.
- **Define-se os parâmetros irrestritos (Γ**<sub>i</sub>),  $\alpha_{ih} = a_{i1} a_{i(h+1)}$ ,  $\delta_{ih}=d_{i1}-d_{i(h+1)}$ , com base nos parâmetros transformados  $(\boldsymbol{\zeta}^*_i),$  $d_{is} = -a_{is}b_{is}$ .
- As derivadas necessárias são calculadas em função de  $\boldsymbol{\mathsf{\Gamma}}_i = \boldsymbol{\zeta}_i^* \boldsymbol{S}_i.$
- Mais detalhes veja Azevedo, C. L. N. (2003). Métodos de estimação na Teoria da Resposta ao Item. Dissertação de Mestardo, IMECC, Unicamp.

[http://www.ime.unicamp.br/~cnaber/Disser\\_METRI.pdf](http://www.ime.unicamp.br/~cnaber/Disser_METRI.pdf)

 $\Omega$ 

#### <span id="page-27-0"></span>**Vetor escore**

$$
\mathbf{S}\left(\mathbf{\Gamma}_{i}\right) = \sum_{l=1}^{q} \left\{ \begin{bmatrix} 1 \\ \overline{\theta}_{l} \end{bmatrix} \otimes \mathbf{T}_{i} \left[ \overline{\mathbf{r}}_{il.} - \overline{\mathbf{f}}_{il} \mathbf{P}_{il.} \right] \right\}
$$

 $\blacksquare$  Matriz Hessiana (= - Informação de Fisher)

$$
\boldsymbol{H}(\boldsymbol{\Gamma}_i) = \frac{\partial I(\boldsymbol{\Gamma}, \boldsymbol{\eta})}{\partial \boldsymbol{\Gamma}_i \partial \boldsymbol{\Gamma}_i'} = -\sum_{l=1}^q \left\{ \begin{bmatrix} 1 & \overline{\theta}_l \\ \overline{\theta}_l & \overline{\theta}_l^2 \end{bmatrix} \otimes \begin{bmatrix} \boldsymbol{\tau}_i \boldsymbol{W}_{il} \boldsymbol{\tau}_i' \end{bmatrix} \right\}
$$

 $QQ$ 

メロメ メ母メ メミメ メミメ

Erros-padrão (assintóticos): inversa da Informação de Fisher.

# <span id="page-28-0"></span>Expressões para o MRN (versão bayesiana)

■ priori: 
$$
\Gamma_i \sim N_{m_i-1}(\mu_i, \Sigma_i)
$$
,  $V_i = \Sigma_i^{-1}$ .

Vetor escore

$$
\boldsymbol{S}\left(\boldsymbol{\Gamma}_{i}\right) = \sum_{l=1}^{q} \left\{\left[\begin{array}{c}1\\ \overline{\theta}_{l}\end{array}\right] \otimes \boldsymbol{\mathcal{T}}_{i}\left[\overline{\boldsymbol{r}}_{il.}-\overline{\boldsymbol{f}}_{il}\boldsymbol{P}_{il.}\right]\right\} - \boldsymbol{V}_{i}\left(\boldsymbol{\Gamma}_{i}-\mu_{i}\right)
$$

 $\blacksquare$  Matriz Hessiana (= - Informação de Fisher)

$$
\boldsymbol{H}(\boldsymbol{\Gamma}_i) = \frac{\partial I(\boldsymbol{\Gamma}, \boldsymbol{\eta})}{\partial \boldsymbol{\Gamma}_i \partial \boldsymbol{\Gamma}_i'} = -\sum_{l=1}^q \left\{ \begin{bmatrix} 1 & \overline{\theta}_l \\ \overline{\theta}_l & \overline{\theta}_l^2 \end{bmatrix} \otimes \begin{bmatrix} \boldsymbol{\tau}_i \boldsymbol{W}_{il} \boldsymbol{\tau}_i' \end{bmatrix} \right\} - \boldsymbol{V}_i
$$

 $QQ$ 

Erros-padrão (assintóticos): inversa da Info[rm](#page-27-0)açã[o](#page-27-0) [d](#page-28-0)[e](#page-29-0) [Fis](#page-0-0)[he](#page-54-0)[r.](#page-0-0)

Prof. Caio Azevedo

- <span id="page-29-0"></span>**M**áxima verossimilhança perfilada:  $P_{ijs}$  avaliada nas estimativas obtidas para  $\zeta_i$ .
- Verossimilhança perfilada:

$$
L(\theta,\widehat{\zeta}) = \prod_{j=1}^n \prod_{i=1}^l \prod_{s=1}^{m_i} P_{ijs}^{y_{ijs}}.
$$

■ Função Escore

$$
S(\theta_j) = \sum_{i=1}^l \alpha'_i {\bf T}_i \left[ {\bf y}_{ij.} - {\bf P}_{ij.} \right].
$$

■ Função hessiana

$$
H(\theta_j) = -\sum_{i=1}^l \left\{ \alpha'_i \mathbf{T}_i \mathbf{W}_{ij} \mathbf{T}'_i \alpha_i \right\}.
$$

Prof. Caio Azevedo

- <span id="page-30-0"></span>Algoritmo de Newton - Raphson.  $\theta_j^{(t)} = \theta_j^{(t-1)} - \mathcal{H}(\theta_j^{(t-1)})$  $\binom{(t-1)}{j}$ –1 $\mathcal{S}$   $\left(\theta_j^{(t-1)}\right)$  $\binom{(t-1)}{j}$
- Erros-padrão (assintóticos): inversa da Informação de Fisher.

- <span id="page-31-0"></span>**■ Priori:**  $\theta_i \sim N(0, 1)$ . Posteriori perfilada:  $P_{iis}$  avaliada nas estimativas obtidas para  $\zeta_i$ .
- Função escore bayesiana

$$
S(\theta_j)_{B} = \sum_{i=1}^{I} \alpha'_i \mathcal{T}_i \left[ \mathbf{y}_{ij.} - \mathbf{P}_{ij.} \right] - \theta_j.
$$

■ Função hessiana bayesiana

$$
H(\theta_j)_B = -\sum_{i=1}^I \left\{ \alpha'_i \mathbf{T}_i \mathbf{W}_{ij} \mathbf{T}'_i \alpha_i \right\} - 1.
$$

 $\Omega$ 

Algoritmo de Newton - Raphson

$$
\theta_j^{(t)} = \theta_j^{(t-1)} - H(\theta_j^{(t-1)})_B^{-1} S\left(\theta_j^{(t-1)}\right)_B
$$

Erros-padrão (assintóticos): inversa da Info[rm](#page-30-0)açã[o](#page-30-0) [d](#page-31-0)[e](#page-32-0) [Fis](#page-0-0)[he](#page-54-0)[r.](#page-0-0)

Prof. Caio Azevedo

<span id="page-32-0"></span>■ Esperança a posteriori

$$
\mathcal{E}\left[\theta_j|\mathbf{y}_{.j.},\boldsymbol{\mathsf{\Gamma}},\boldsymbol{\eta}\right] \approx \frac{\sum_{l=1}^q \overline{\theta}_l P(\mathbf{Y}_{.j.}|\overline{\theta}_l,\boldsymbol{\mathsf{\Gamma}}) A_l}{\sum_{l=1}^q P(\mathbf{Y}_{.j.}|\overline{\theta}_l,\boldsymbol{\mathsf{\Gamma}}) A_l}
$$

■ Variância a posteriori.

$$
\text{Var}\left[\overline{\theta}_{j}|\mathbf{y}_{.j.},\boldsymbol{\Gamma},\boldsymbol{\eta}\right] = \frac{\sum_{l=1}^{q} \left\{\overline{\theta}_{l} - \mathcal{E}\left[\overline{\theta}_{j}|\mathbf{y}_{.j.},\boldsymbol{\zeta},\boldsymbol{\eta}\right]\right\}^{2} P(\mathbf{Y}_{.j.}|\overline{\theta}_{l},\boldsymbol{\Gamma})g(\overline{\theta}_{l}|\boldsymbol{\eta})}{\sum_{l=1}^{q} P(\mathbf{Y}_{.j.}|\overline{\theta}_{l},\boldsymbol{\Gamma})g(\overline{\theta}_{l}|\boldsymbol{\eta})}
$$

 $QQ$ 

■ Erros-padrão: raiz quadrada da variância a [po](#page-31-0)s[te](#page-33-0)[ri](#page-31-0)[ori](#page-32-0)[.](#page-33-0)

Prof. Caio Azevedo

- <span id="page-33-0"></span>Várias quantidades são iguais ou semelhantes àquelas obtidas para o MRN.
- Vetor escore  $\textbf{\emph{S}}(\boldsymbol{\zeta}_{i})=(S(a_{i}),S(b_{i0}),...,S(b_{im_{i}}))'$

$$
S(a_i) = \sum_{l=1}^{q} \sum_{s=0}^{m_i} \left\{ \frac{\bar{r}_{ils}}{P_{ils}} \left[ (\bar{\theta}_j - b_{is}) W_{ils}^+ - (\bar{\theta}_j - b_{i(s+1)}) W_{il(s+1)}^+ \right] \right\}
$$

e

$$
S(b_{ih}) = a_i \sum_{l=1}^q \left\{ W_{ilh}^+ \left[ \frac{\overline{r}_{il(h-1)}}{P_{il(h-1)}} - \frac{\overline{r}_{il(h)}}{P_{il(h)}} \right] \right\}
$$

 $QQ$ 

#### Prof. Caio Azevedo

#### <span id="page-34-0"></span>■ Informação de Fisher

$$
I(\zeta_i) = \begin{bmatrix} I(b_{i1}, b_{i1}) & I(b_{i1}, b_{i2}) & 0 & \dots & \dots & I(b_{i1}, a_{i}) \\ I(b_{i2}, b_{i1}) & I(b_{i2}, b_{i2}) & I(b_{i2}, b_{i3}) & 0 & \dots & I(b_{i2}, a_{i}) \\ 0 & I(b_{i3}, b_{i2}) & I(b_{i3}, b_{i3}) & I(b_{i3}, b_{i4}) & \dots & I(b_{i3}, a_{i}) \\ \vdots & \vdots & \vdots & \ddots & \vdots & \vdots \\ 0 & 0 & \dots & \dots & I(b_{im_i}, b_{im_i}) & I(b_{im_i}, a_{i}) \\ I(a_i, b_{i1}) & I(a_i, b_{i2}) & I(a_i, b_{i2}) & \dots & I(a_i, b_{im_i}) & I(a_i, a_{i}) \end{bmatrix}
$$

Prof. Caio Azevedo

$$
I(a_i, a_i) = D^2 \sum_{l=1}^q \sum_{s=0}^{m_i} \left\{ \frac{f_{il}}{P_{ils}} \left[ (\overline{\theta}_l - b_{is}) W^+_{ils} - (\overline{\theta}_l - b_{i(s+1)}) W^+_{il(s+1)} \right]^2 \right\},
$$

$$
I(b_{ih},b_{ih}) = D^2 a_i^2 \sum_{l=1}^q \left\{ f_{il} \left[ \frac{1}{P_{il(h-1)}} + \frac{1}{P_{ilh}} \right] (W_{ilh}^+)^2 \right\},
$$

$$
I\left(b_{ih},b_{i(h-1)}\right) = D^2 a_i^2 \sum_{l=1}^q \left\{ \frac{f_{il} W_{ilh}^+ W_{il(h-1)}^+}{P_{il(h-1)}} \right\},\,
$$

$$
I\left(b_{ih}, b_{i(h+1)}\right) = D^2 a_i^2 \sum_{l=1}^q \left\{ \frac{f_{il} W_{ilh}^+ W_{il(h+1)}^+}{P_{ilh}} \right\}_{i \geq 1, i \geq 2, j \geq 3}
$$

#### e Prof. Caio Azevedo

<span id="page-36-0"></span>
$$
I(a_i, b_{ih}) = \sum_{l=1}^{q} f_{il} W_{ilh}^{+} \left\{ \frac{1}{P_{il(h-1)}} \left[ \left( \overline{\theta}_l - b_{i(h-1)} \right) W_{il(h-1)}^{+} - \left( \overline{\theta}_l - b_{ih} \right) W_{ilh}^{+} \right] - \frac{1}{P_{ilh}} \left[ \left( \overline{\theta}_l - b_{ih} \right) W_{ilh}^{+} - \left( \overline{\theta}_l - b_{i(h+1)} \right) W_{il(h+1)}^{+} \right] \right\}.
$$

メロトメ 御 トメ 君 トメ 君 トッ 画  $-990$ 

Prof. Caio Azevedo

- **M**áxima verossimilhança perfilada:  $P_{ijs}$  avaliada nas estimativas obtidas para  $\boldsymbol{\zeta}_i$ .
- Função escore.

$$
S(\theta_j) = \sum_{i=1}^{I} \sum_{s=0}^{m_i} \left\{ \frac{y_{ijs}}{P_{ijs}} \left( \frac{\partial P_{ijs}}{\partial \theta_j} \right) \right\}
$$
  

$$
= \sum_{i=1}^{I} \sum_{s=0}^{m_i} \left\{ \frac{a_i y_{ijs} \left( W_{ijs}^+ - W_{ijs+1}^+ \right)}{P_{ijs}} \right\}
$$

.

■ Informação de Fisher.

$$
I(\theta_j) = a_i^2 \sum_{j=1}^n \sum_{s=0}^{m_i} \left\{ \frac{\left(W_{ijs}^+ - W_{ij(s+1)}^+\right)^2}{P_{ijs}} \right\}.
$$

- Algoritmo Escore de Fisher  $\theta_j^{(t)} = \theta_j^{(t-1)} + I(\theta_j^{(t-1)})$  $\binom{(t-1)}{j}$ –1 $\mathcal{S}$   $\left(\theta_j^{(t-1)}\right)$  $j^{(t-1)}$
- Erros-padrão (assintóticos): inversa da Informação de Fisher.

# Recursos computacionais

#### **Multilog.**

- Modelos dicotômicos e modelo de resposta nominal.
- **MVM, MV, MAP.**
- $\blacksquare$  Facilidades semelhantes às do BILOG-MG.
- Em sua versão mais recente permite a análise de grupos múltiplos.

# Recursos computacionais

Pacote mirt (MRN e MRG): opções de parametrização para o MRN.

■ 
$$
a_{is}(\theta_j - b_{is}) = as_{s-1} * (a_1 * \theta_j) + d_{s-1}
$$
, em que  $as_0 = 0$ ,  
 $as_{(s-1)} = s - 1$  e  $d_0 = 0$ .

メロメ メ御き メミメ メミメー 重  $298$ 

Prof. Caio Azevedo

### Recursos computacionais

No MRN esta parametrização ajuda a identificar o ordenamento empírico das categorias inspecionando os valores de  $ak$ . Valores maiores indicam que a categoria do item está relacionada mais positivamente com a(s) característica(s) do(s) traço(s) latente(s) medidos. Por exemplo, se um item for verdadeiramente ordinal (como numa escala de Likert) e tivesse 4 categorias de resposta, esperaríamos ter  $ak_0 < ak_1 < ak_2 < ak_3$ , em termos de suas estimativas. Se, por outro lado,  $ak_0 > ak_1$ , pareceria que a segunda categoria está menos relacionada ao traço latente do que a primeira e, portanto, a segunda categoria deve ser entendida como a

イロメ イ部メ イヨメ イヨメー

 $2QQ$ 

" pontuação mais baixa".

# Estimação bayesiana plena

- Via dados aumentados: Ferreira, E. V. (2014). Modelos da Teoria de Resposta ao Item assimétricos de grupos múltiplos para respostas politômicas nominais e ordinais sob um enfoque bayesiano, Dissertação de Mestrado, Unicamp. [http://repositorio.unicamp.br/bitstream/REPOSIP/](http://repositorio.unicamp.br/bitstream/REPOSIP/306788/1/Ferreira_EduardoVargas_M.pdf) [306788/1/Ferreira\\_EduardoVargas\\_M.pdf](http://repositorio.unicamp.br/bitstream/REPOSIP/306788/1/Ferreira_EduardoVargas_M.pdf)
- Via verossimilhança original: Azevedo (2003)

### <span id="page-43-0"></span>Modelo de resposta nominal

Simular  $\theta_j^{(t)}\sim\textit{g}(\theta_j|\pmb{\Gamma}^{(t-1)},\pmb{y}_{\dots})($ condicional completa), para  $j=1,\dots,n$ independentemente, considerando como priori uma  $\mathcal{N}\left( \theta_j | \mu_{\theta_j}, \sigma^2_{\theta_j} \right)$  através de : (a) Simular  $\theta_j^{(*)} \sim \mathcal{N}(\theta_j^{(t-1)}, \psi_{\theta_j})$ 

(b) Calcular o vetor de probabilidades de aceitação  $\theta_j^{(t)} = \theta_j^{(*)}$ 

$$
\pi_j\left(\theta_j^{(t-1)},\theta_j^{(*)}\right) = \min\left\{\frac{L(\Gamma^{(t-1)},\theta_j^{(*)})\exp\left\{-\frac{\left(\theta_j^{(*)}-\mu_{\theta_j}\right)^2}{2\sigma_{\theta_j}^2}\right\}}{L(\Gamma^{(t-1)},\theta_j^{(t-1)})\exp\left\{-\frac{\left(\theta_j^{(t-1)}-\mu_{\theta_j}\right)^2}{2\sigma_{\theta_j}^2}\right\}},1\right\}
$$

(c) Accitar cada 
$$
\theta_j^{(t)} = \theta_j^{(*)}
$$
 com probabilidade  $\pi_j$ , caso contrário  $\theta_j^{(t)} = \theta_j^{(t-1)}$ 

Prof. Caio Azevedo

#### <span id="page-44-0"></span>Modelo de resposta nominal

Simular  $\bm{\Gamma}_i^{(t)}\sim g(\bm{\Gamma}_i|\bm{\theta}^{(t)},\bm{y}_{\dots})($ condicional completa), para  $i=1,\dots,N$ independentemente, considerando como priori  $f\left(\bm{\Gamma}_i|\bm{\tau}_i\right)\equiv\bm{\mathit{N}}_{2m_i-2}(\bm{\mu}_i,\bm{\Sigma}_i)$  através de (a) Simular  $\mathbf{\Gamma}_i^{(*)} \sim N_{2m_i-2}(\mathbf{\Gamma}_i^{(t-1)}, \mathbf{\Psi}_i)$ 

(b) Calcular o vetor de probabilidades de aceitação  $\mathbf{\Gamma}_i^{(t)} = \mathbf{\Gamma}_i^{(*)}$ 

$$
\pi_i\left(\Gamma_i^{(t-1)},\Gamma_i^{(*)}\right) = \min\{R_{\Gamma_i},1\}
$$

com

$$
R_{\Gamma_i} = \frac{L(\Gamma_i^{(*)}, \theta^{(t)}) \exp\left\{-\frac{1}{2} \left[ \left(\Gamma_i^{(*)} - \mu_{\Gamma_i} \right)' \Sigma_i^{-1} \left(\Gamma_i^{(*)} - \mu_{\Gamma_i} \right) \right] \right\}}{L(\Gamma_i^{(t-1)}, \theta^{(t)}) \exp\left\{-\frac{1}{2} \left[ \left(\Gamma_i^{(t-1)} - \mu_{\Gamma_i} \right)' \Sigma_i^{-1} \left(\Gamma_i^{(t-1)} - \mu_{\Gamma_i} \right) \right] \right\}}
$$
\n(c) Acetar cada  $\Gamma_i^{(t)} = \Gamma_i^*$  com probabilidade  $\pi_i$ , caso contrário  $\Gamma_i^{(t)} = \Gamma_i^{(t-1)}$ 

Prof. Caio Azevedo

# <span id="page-45-0"></span>Modelo de resposta gradual

Simular  $\theta_j^{(t)} \sim g(\theta_j | \zeta^{(t-1)}, \bm{y})$ (condicional completa), para  $j=1,\ldots,n$ independentemente, considerando como priori uma  $\mathcal{N}\left( \theta_j | \mu_{\theta_j}, \sigma^2_{\theta_j} \right)$  através de : (a) Simular  $\theta_j^{(*)} \sim \mathcal{N}(\theta_j^{(t-1)}, \psi_{\theta_j})$ 

(b) Calcular o vetor de probabilidades de aceitação  $\theta_j^{(t)} = \theta_j^{(*)}$ 

$$
\pi_j\left(\theta_j^{(t-1)},\theta_j^{(*)}\right) = \min\left\{\frac{L(\boldsymbol{\zeta}^{(t-1)},\theta_j^{(*)})\exp\left\{-\frac{\left(\theta_j^{(*)}-\mu_{\theta_j}\right)^2}{2\sigma_{\theta_j}^2}\right\}}{L(\boldsymbol{\zeta}^{(t-1)},\theta_j^{(t-1)})\exp\left\{-\frac{\left(\theta_j^{(t-1)}-\mu_{\theta_j}\right)^2}{2\sigma_{\theta_j}^2}\right\}},1\right\}
$$

(c) Aceitar cada  $\theta_j^{(t)} = \theta_j^{(*)}$  com probabilidade  $\pi_j$ , caso contrário  $\theta_j^{(t)} = \theta_j^{(t-1)}$ 

$$
\mathbf{A} \oplus \mathbf{B} \rightarrow \mathbf{A} \oplus \mathbf{B} \rightarrow \mathbf{A} \oplus \mathbf{B} \rightarrow \mathbf{B} \oplus \mathbf{B} \oplus \mathbf{B} \
$$

\n Simular 
$$
\zeta_i^{(t)} \sim g(\zeta_i|\theta_i^{(t)}, \mathbf{y})
$$
 (conditional completa), para  $i = 1, \ldots, l$  independentemente, considerando como priori\n  $f(\zeta_i|\tau_i) \equiv \log - \text{normal}(a_i|\mu_{a_i}, \sigma_{a_i}^2) \times N_{m_i}(\mathbf{b}_i|\mu_{\mathbf{b}_i}, \Sigma_{\mathbf{b}_i})$  através de:\n  $(a)$  Simular  $a_i^{(*)} \sim \log - \text{normal}(a_i^{(*)} | a_i^{(*-1)}, \psi_{a_i}), e \mathbf{b}_i^{(*)} \sim N_{m_i}(\mathbf{b}_i^{(*)} | \mathbf{b}_i^{(t-1)}, \Psi_{\mathbf{b}_i})$ \n

\n\n (b) Calculator o vector de probabilitidades de aceitação  $\zeta_i^{(t)} = \zeta_i^{(*)}$ \n

\n\n $\pi_i\left(\zeta^{(t-1)}, \zeta^{(*)}\right) = \min\{R_{\zeta_i}, 1\}$ \n

$$
\text{com} \quad L(\zeta_i^{(*)}, \theta^{(t)}) \exp\left\{-\frac{\left(\ln a_i^{(*)} - \mu a_j\right)^2}{2\sigma_{a_i}^2}\right\} \exp\left\{-\frac{\left(\ln a_i^{(*)} - a_i^{(t-1)}\right)^2}{2\psi_{a_i}}\right\} \left[a_i^{(*)}\right]^2
$$
\n
$$
R_{\zeta_i} = \frac{L(\zeta_i^{(t-1)}, \theta^{(t)}) \exp\left\{-\frac{\left(\ln a_i^{(t-1)} - \mu a_j\right)^2}{2\sigma_{a_i}^2}\right\} \exp\left\{-\frac{\left(\ln a_i^{(t-1)} - a_i^{(*)}\right)^2}{2\psi_{a_i}}\right\} \left[a_i^{(t-1)}\right]^2}{\exp\left\{-\frac{1}{2}\left[\left(\bm b_i^{(*)} - \mu_{b_i}\right)'\bm \Sigma_{b_i}^{-1}\left(\bm b_i^{(*)} - \mu_{b_i}\right)\right]\right\}}
$$
\n
$$
\times \frac{\exp\left\{-\frac{1}{2}\left[\left(\bm b_i^{(t-1)} - \mu_{b_i}\right)'\bm \Sigma_{b_i}^{-1}\left(\bm b_i^{(t-1)} - \mu_{b_i}\right)\right]\right\}}{\exp\left\{-\frac{1}{2}\left[\left(\bm b_i^{(t-1)} - \mu_{b_i}\right)'\bm \Sigma_{b_i}^{-1}\left(\bm b_i^{(t-1)} - \mu_{b_i}\right)\right]\right\}}
$$

K ロ > K 御 > K 星 > K 星 > 「星」 の Q Q <

(c) Aceitar cada  $\zeta_i^{(t)} = \zeta_i^*$  com probabiliade  $\pi_i$ , caso contrário  $\zeta_i^{(t)} = \zeta_i^{(t-1)}$ 

Prof. Caio Azevedo

# Referências bibliográficas

- Azevedo, C.L.N. (2003). Métodos de Estimação na Teoria da Resposta ao Item. Dissertação de Mestrado. IME-USP.
- Baker, F.B. & Kim, Seock-Ho (2004). Item Response Theory: Parameter Estimation Techniques, 2nd edition. New York: Marcel Dekker.

 $QQ$ 

イロト イ母 トイヨ トイヨト

# Voltando ao Exemplo 1

- $\blacksquare$  Voltando ao Exemplo 1: itens de múltipla escolha com cinco alternativas.
- Ajustou-se o modelo de resposta nominal, via MIRT, utilizando o método marginal-perfilado (frequentista para os parâmetros dos itens e via EAP para os traços latentes).

# Distribuição dos traços latentes

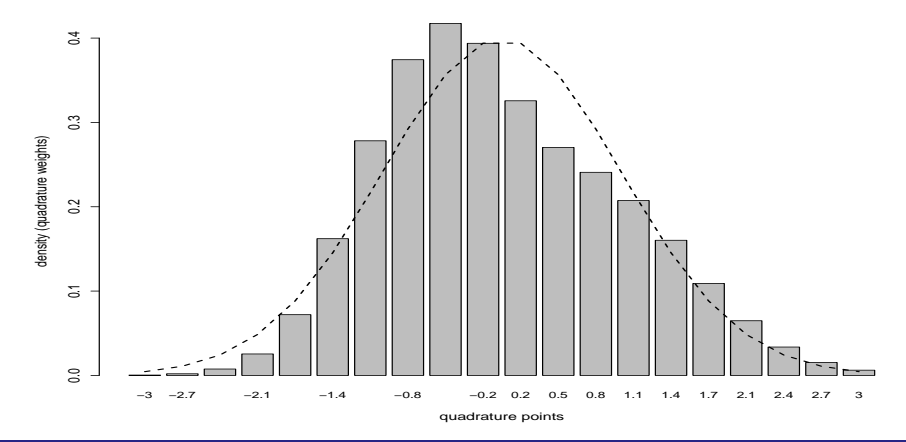

Prof. Caio Azevedo

# Escores observados e preditos

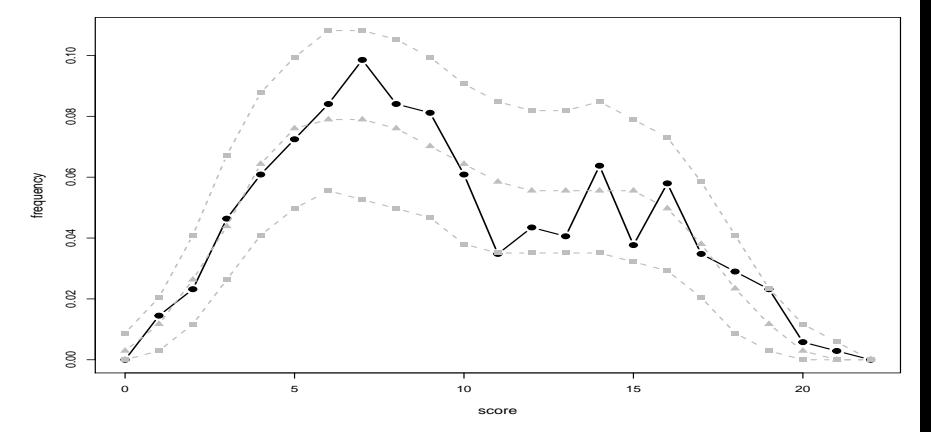

Prof. Caio Azevedo

# Verificação da qualidade de ajuste do modelo

 $\blacksquare$  Curvas características do itens:

<http://www.ime.unicamp.br/~cnaber/CCIMRN.pdf>

- Curvas características dos itens com bandas de confiança: <http://www.ime.unicamp.br/~cnaber/CCICBMRN.pdf>
- proporções observadas de escolhas por categoria:[http:](http://www.ime.unicamp.br/~cnaber/proportionMRN.pdf) [//www.ime.unicamp.br/~cnaber/proportionMRN.pdf](http://www.ime.unicamp.br/~cnaber/proportionMRN.pdf)

# <span id="page-52-0"></span>Verificação da qualidade de ajuste do modelo

- **Proporções observadas e preditas de escolhas por categorias:** <http://www.ime.unicamp.br/~cnaber/proportionCIMRN.pdf>
- $\blacksquare$  curvas características dos itens com probabilidades esperadas:<http://www.ime.unicamp.br/~cnaber/CCIADMRN.pdf>
- $\blacksquare$  curvas características dos itens com probabilidades esperadas com intervalos de confiança:[http:](http://www.ime.unicamp.br/~cnaber/CCIADCIMRN.pdf)

[//www.ime.unicamp.br/~cnaber/CCIADCIMRN.pdf](http://www.ime.unicamp.br/~cnaber/CCIADCIMRN.pdf)

# Comparação entre as estimativas dos traços latentes

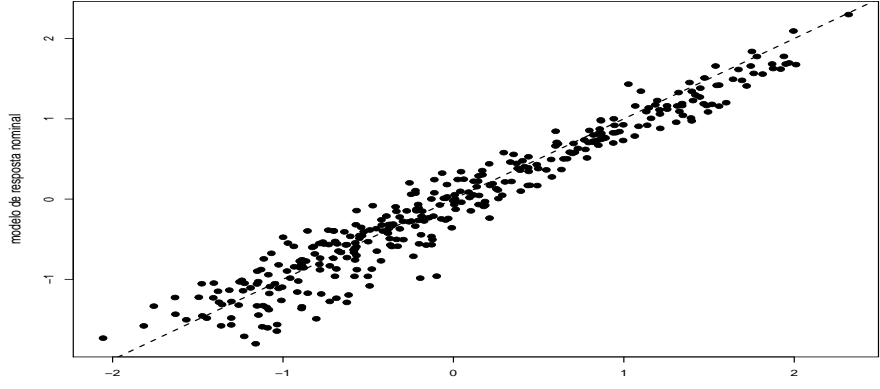

modelo logístico de 3 parâ[me](#page-52-0)tr[os](#page-54-0)

#### Prof. Caio Azevedo

# <span id="page-54-0"></span>Comparação entre as estimativas dos traços latentes

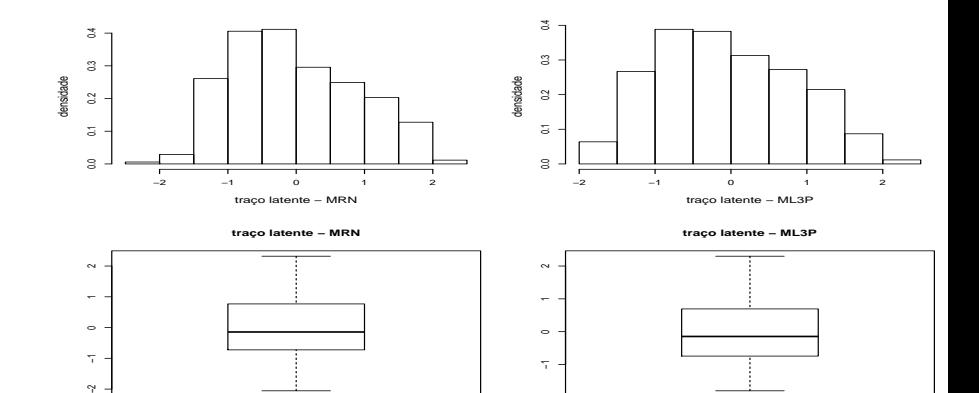

Prof. Caio Azevedo